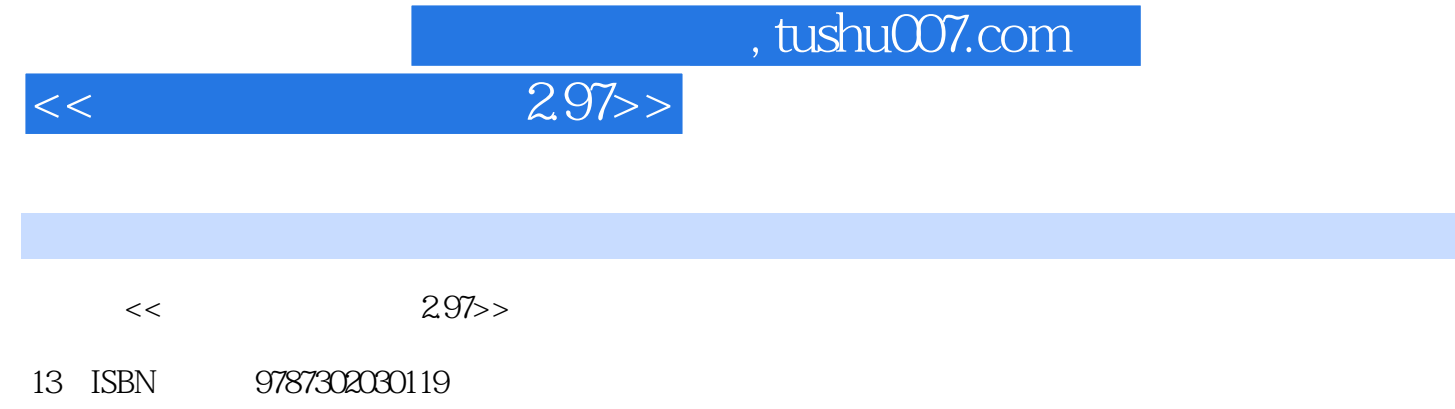

10 ISBN 7302030111

出版时间:1998-08

PDF

### 更多资源请访问:http://www.tushu007.com

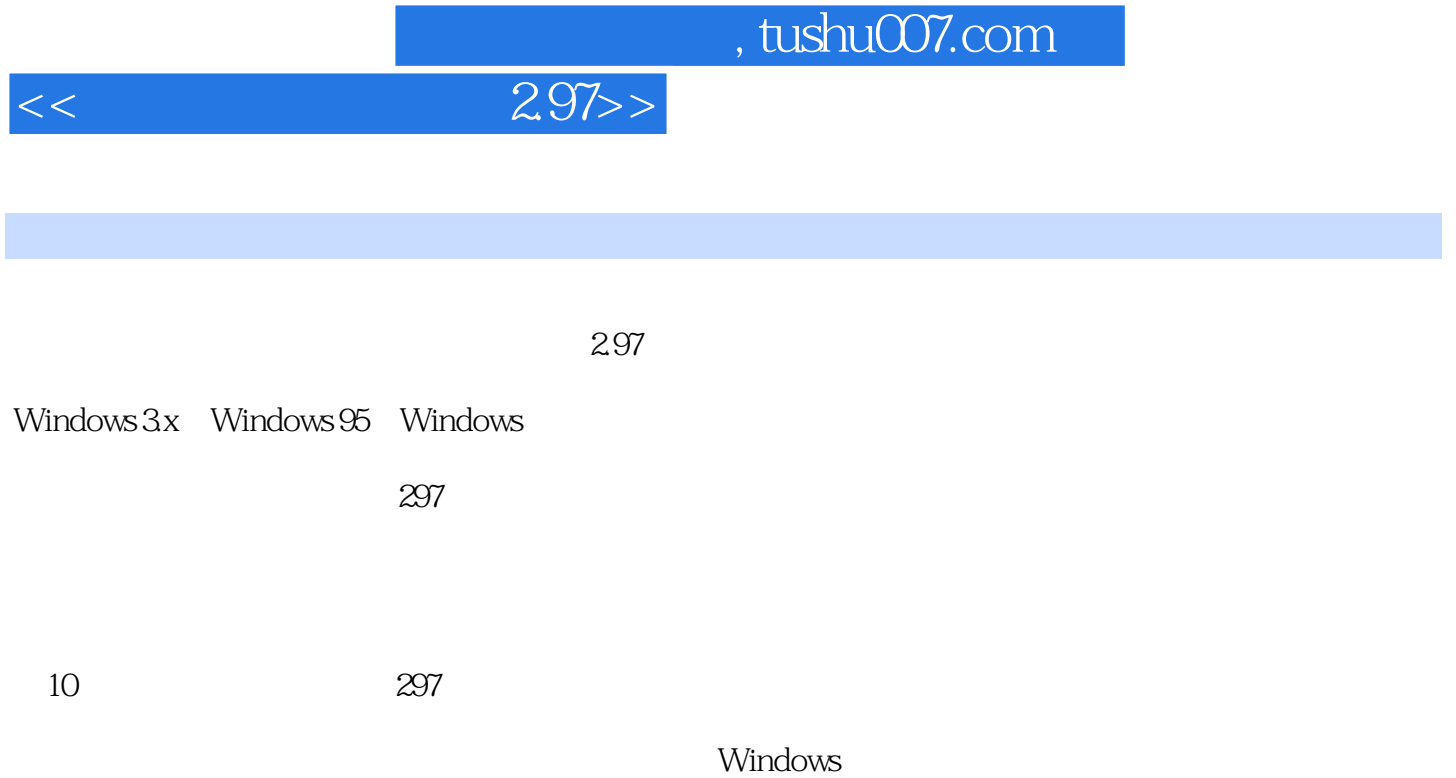

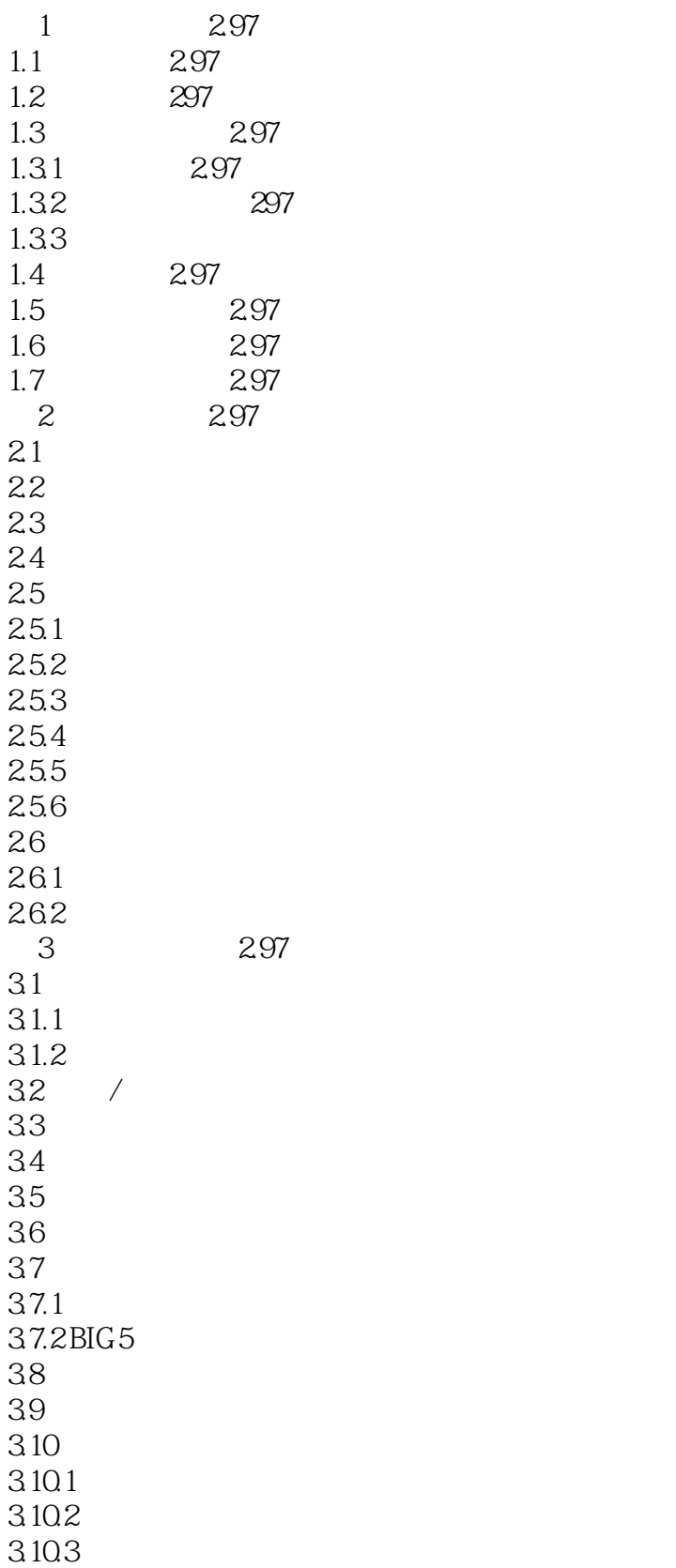

### , tushu007.com

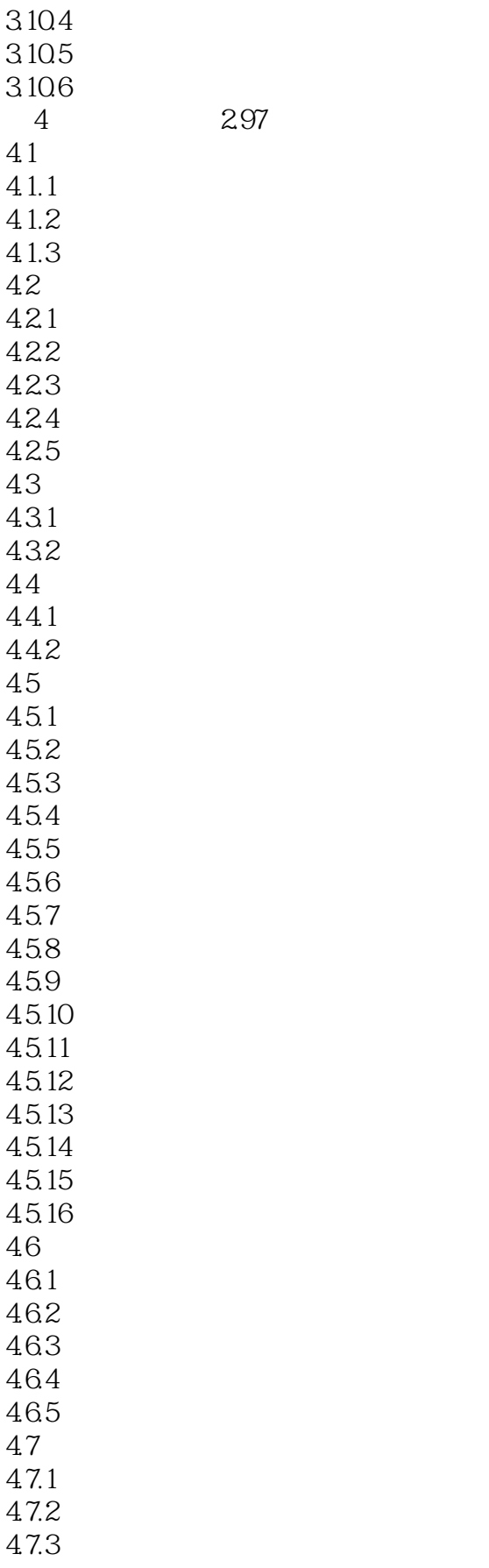

### $,$  tushu007.com

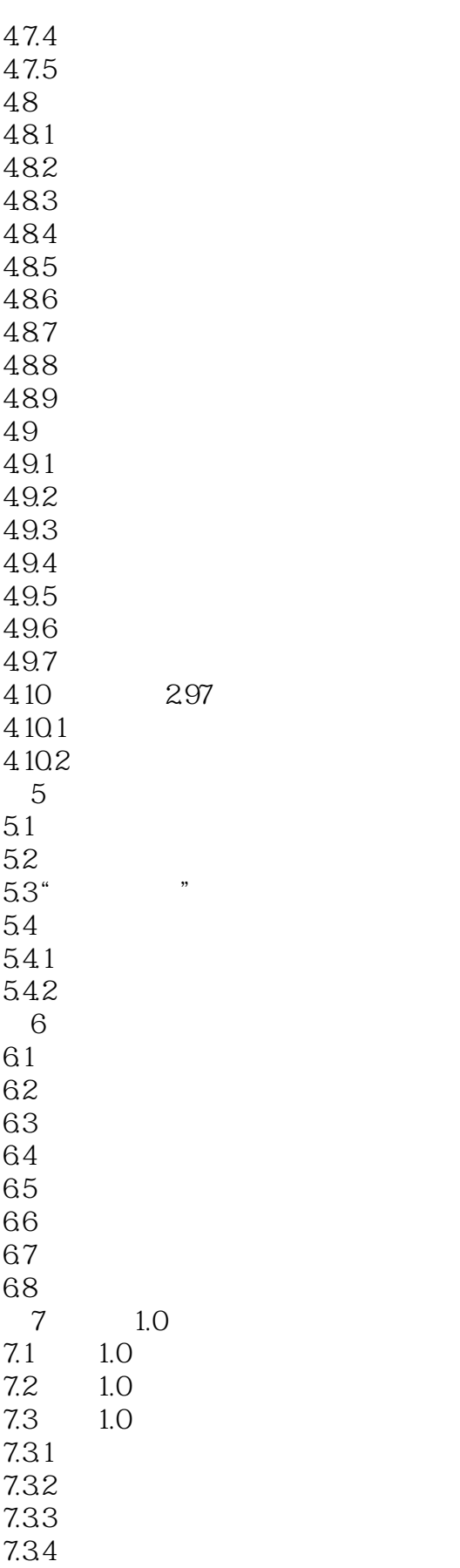

## $,$  tushu007.com

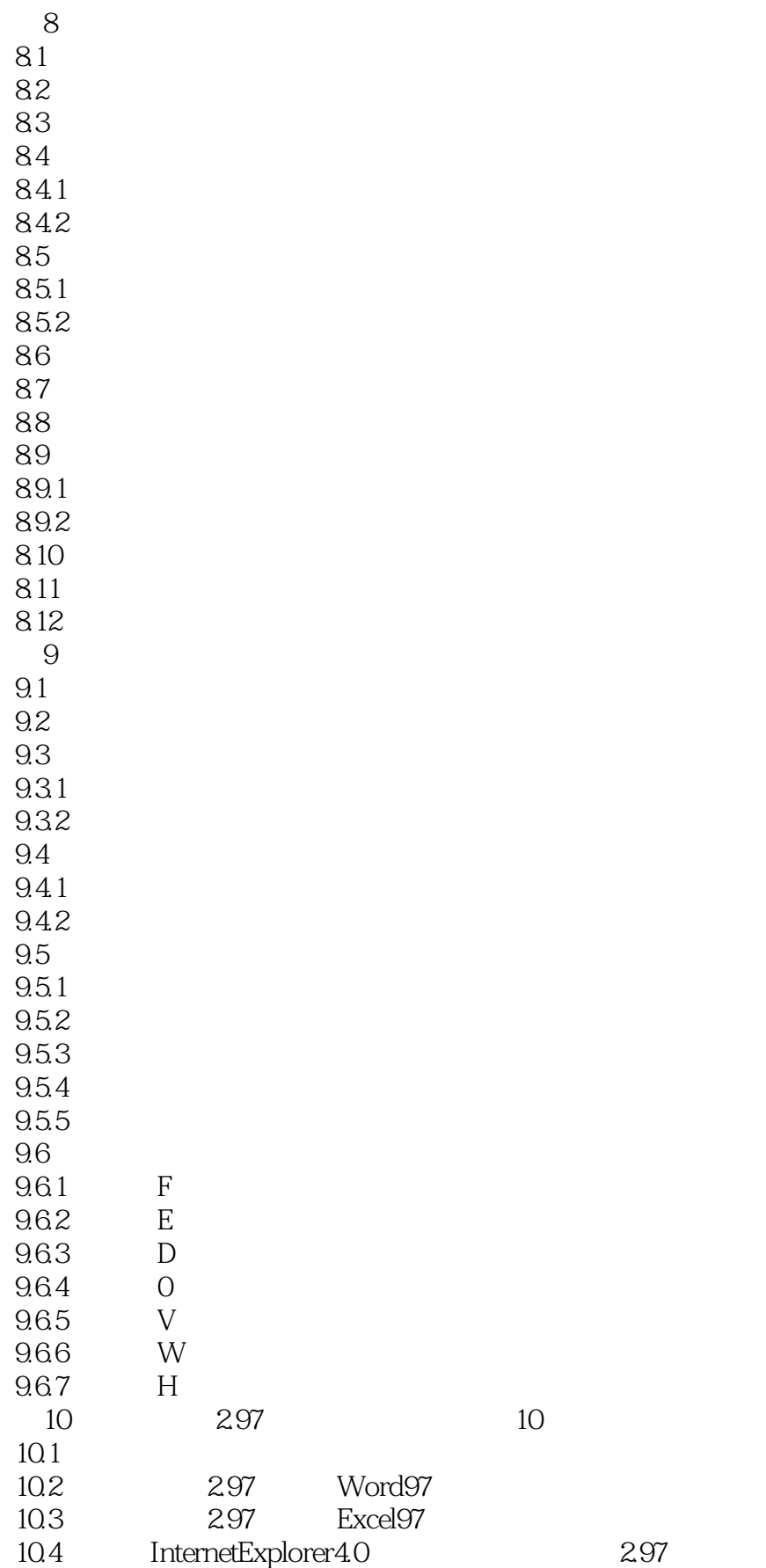

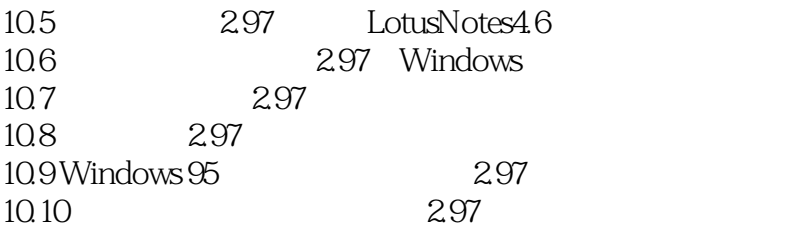

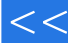

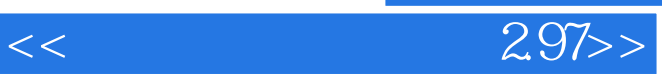

本站所提供下载的PDF图书仅提供预览和简介,请支持正版图书。

更多资源请访问:http://www.tushu007.com